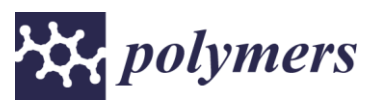

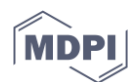

# **Supplementary Materials: Tailoring the Diameters of Electro-Mechanically Spun Fibers by Controlling Their Deborah Numbers**

**Domingo R. Flores-Hernández <sup>1</sup> , Braulio Cardenas-Benitez <sup>1</sup> , Sergio O. Martinez-Chapa <sup>1</sup> , and Jaime Bonilla-Rios 1, \***

**Domingo R. Flores-Hernandez, Braulio Cardenas-Benitez, Sergio O. Martinez-Chapa, and Jaime Bonilla-Rios \***

Tecnologico de Monterrey, Escuela de Ingeniería y Ciencias, Ave. Eugenio Garza Sada 2501, Monterrey 64849, NL, Mexico; drflores@tec.mx (D.R.F.-H.); braulio.cardenas@uci.edu (B.C.-R.); smart@tec.mx (S.O.M.-C.) **\*** Correspondence: jbonilla@tec.mx; Tel.: 52-81-8358-2000 Ext. 5721

### **Contents**

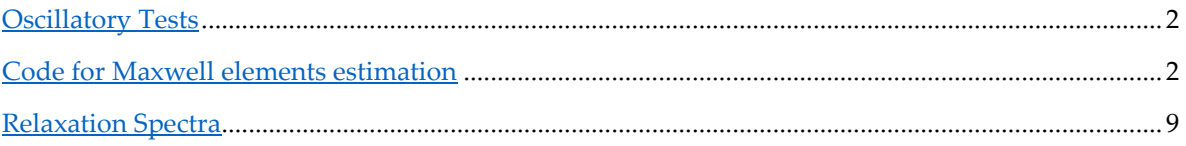

#### <span id="page-1-0"></span>**Oscillatory Tests**

In this section is presented the data obtained from frequency sweeps to all the polymer solutions. All rheological tests were performed in a rotational rheometer (Physica MCR 301, Anton Paar) equipped with a cone-and-plate (CP) geometry (diameter of 24.98 mm, angle of 4.014° and truncation of 249 µm). Experiments were conducted at  $25 \pm 0.1^{\circ}$ C and 24 hours after polymer solution preparation. Frequency sweeps, to determine the loss and storage modulus, were performed at an amplitude strain of  $\%$   $\gamma$ =20 in the linear visco-elastic regime.

|                |                      | Concentration of PEO=TBATFB [wt%] |       |         |       |            |       |            |        |  |
|----------------|----------------------|-----------------------------------|-------|---------|-------|------------|-------|------------|--------|--|
|                |                      | 0.25wt%                           |       | 0.50wt% |       | 0.75%      |       | $1wt\%$    |        |  |
| Meas.<br>Pts.  | Angular<br>Frequency | ${\bf G}'$                        | $G^"$ | G'      | $G^"$ | ${\bf G}'$ | $G^"$ | ${\bf G}'$ | $G^"$  |  |
|                | [1/s]                | [Pa]                              |       |         |       |            |       |            |        |  |
| $\mathbf 1$    | 0.10                 | 0.32                              | 1.66  | 1.87    | 6.93  | 5.28       | 13.80 | 11.60      | 19.80  |  |
| $\overline{2}$ | 0.16                 | 0.48                              | 1.96  | 3.60    | 10.90 | 8.75       | 20.30 | 16.60      | 27.80  |  |
| 3              | 0.25                 | 0.94                              | 3.72  | 5.93    | 16.00 | 11.60      | 25.30 | 22.40      | 36.60  |  |
| 4              | 0.40                 | 1.32                              | 5.13  | 8.25    | 21.20 | 15.40      | 32.70 | 27.50      | 43.90  |  |
| 5              | 0.63                 | 1.67                              | 6.34  | 10.10   | 25.40 | 19.30      | 39.30 | 33.30      | 51.00  |  |
| 6              | 1.00                 | 2.10                              | 7.96  | 12.30   | 30.50 | 22.70      | 44.30 | 40.20      | 57.60  |  |
| 7              | 1.58                 | 2.61                              | 9.91  | 14.10   | 35.00 | 26.40      | 48.90 | 48.10      | 63.30  |  |
| 8              | 2.51                 | 3.23                              | 12.30 | 16.20   | 39.60 | 30.30      | 53.30 | 56.60      | 68.00  |  |
| 9              | 3.98                 | 3.92                              | 15.20 | 18.40   | 44.30 | 34.10      | 57.40 | 64.40      | 72.40  |  |
| 10             | 6.31                 | 4.66                              | 18.40 | 20.40   | 49.00 | 38.10      | 61.40 | 72.50      | 77.40  |  |
| 11             | 10.00                | 5.46                              | 22.20 | 21.80   | 53.70 | 42.40      | 65.00 | 81.20      | 80.80  |  |
| 12             | 15.80                | 6.30                              | 26.70 | 24.90   | 58.40 | 47.20      | 67.40 | 86.60      | 84.30  |  |
| 13             | 25.10                | 7.30                              | 33.10 | 27.50   | 61.80 | 49.80      | 68.90 | 92.10      | 86.60  |  |
| 14             | 39.80                | 9.44                              | 44.50 | 31.70   | 65.60 | 52.80      | 71.70 | 95.90      | 90.30  |  |
| 15             | 63.10                | 11.80                             | 57.50 | 34.90   | 69.10 | 56.60      | 76.90 | 102.00     | 99.20  |  |
| 16             | 100.00               | 10.90                             | 75.30 | 37.60   | 79.60 | 57.80      | 89.70 | 103.00     | 116.00 |  |

**Table S1.** Frequency sweeps of all polymer solutions.

G'=Storage Modulus; G''=Loss Modulus

## <span id="page-1-1"></span>**Code for Maxwell elements estimation**

The following algorithm was encoded in Fortan 95. It takes as incomes a number of measurements, the number of Maxwell wanted, the angular frequency, and the loss modulus. As outputs, it gives the lambda and eta from the Maxwell elements defined.

#include <stdio.h> #include <stdlib.h> #include <math.h> #include <time.h> #define maxN 8 /\* Maximum Maxwell elements \*/ #define decade 10.0 /\* Consecutive lamdas ratio \*/ #define h 0.00000001 /\* Defining small increment \*/ #define maxn 30 /\* Defining maximum experimental points \*/ #define maxit 50000 /\* Maximum iterations \*/ #define weight 1.0  $\frac{1}{2}$  /\* Weight number between 0 and 2 \*/ #define EPS 0.00001; /\* Maximum stopping criteria \*/ /\*10\*/

```
#define CONST 0.5 /* constant for minimum lamda (<1.0) */
double stop[maxN]; /* Variable stopping criteria vector */
int N; \frac{1}{2} int N;
char resinname[20];
/*int g was supressed, no. of experimental points is counted automatically*/
/* array w is read automatically*/
/* array lossG is read automatically*/
double lamda[maxN] = { 0 }; \quad /* Relaxation times */
double eta[maxN]; /* Relaxation Spectrum Parameters */
/* names of files to be loaded */
//char frec[] = "free.txt";
//char gbiprime[] = "gbiprime.txt";
/* names of files where results will be saved */
//<i>char</i> rlambda<sub>sl</sub>[]= "lambda<sub>sl</sub>//char \text{retas}[] = "etas.txt";void nonlinear(double xdata[], double ydata[], double p[], int psize, int points, char fname3, char fname4);
double lossmodulus(const double x, const double p[]);
double r(int k);
int Ndata(char fname1[], char fname2[]);
main() {
        int i, k;
        /* User input */
        printf("\nInput name of file (resin) that you want to analyze: ");
        scanf("%s", &resinname);
        printf("\nNumber of maxwell elements?: ");
        scanf("%d", &N);
        /* Names of files for input and output*/
        char ifrec[] = "free.txt";
        char igbiprime[] = "gbiprime.txt";
        char ilambdas[] = "lambdas.txt";
        char ietas[] = "etas.txt";/* Specifying location of previous files*/
        char frec[25]; // /resinname/frec.txt
        char gbiprime[25];
        char rlambdas[25];
        char retas[25];
        // puts resin name into address
        printf("Specifying location of previous files\n"); ////
        /* Opcion 1 */
        sprintf(frec, "./%s/frec.txt", resinname); 
        sprintf(gbiprime, "./%s/gbiprime.txt", resinname);
        sprintf(rlambdas, "./%s/lambdas.txt", resinname);
        sprintf(retas, "./%s/etas.txt", resinname);
        printf("%s\n", frec); //example
        getchar();
        int ndata = Ndata(frec, gbiprime); \frac{1}{8} Amount of experimental points*/
        printf("\nThe number of maxwell elements is limited by the frequency range");
```
printf("\nand by the quality of the experimental data.");

printf(" $\ln\text{Experiments}$  points will be loaded automatically from "); printf("\nfiles 'freq.txt' and 'gbiprime.txt' under %s file. Number of data: %d", resinname, ndata); /\* Creation of w and lossG as variable arrays\*/ double \*w, \*lossG; double bufferw, bufferG;  $w = (double*)$ calloc(ndata, sizeof(double)); lossG = (double\*)calloc(ndata, sizeof(double)); /\* Opening files \*/ FILE \*f1;  $f1 = \text{fopen}(free, "r");$ FILE \*f2;  $f2 = fopen(gbiprime, "r");$ if (f1 =  $NULL$ ) { perror("\n\nFrecuencies file could not be opened. Press any key to exit."); getchar(); exit(EXIT\_FAILURE); } else printf("\nFrecuencies file accessed\n"); if  $(f2 == NULL)$  { perror("\nG biprime file could not be opened. Press any key to exit."); getchar(); exit(EXIT\_FAILURE); } else printf("\nG biprime file accessed\n"); /\* Loading Data \*/ printf("\nLoading data... Press any key.\n"); for  $(k = 0; k < \text{ndata}; k++)$  { fscanf(f1, "%lf", &bufferw);  $w[k] = bufferw;$ } printf("\nThe frecuencies loaded are:\n"); for  $(i = 0; i <$  ndata;  $i++)$  { printf("%lf \n",  $w[i]$ ); } for  $(k = 0; k <$  ndata;  $k++)$  { fscanf(f2, "%lf", &bufferG);  $lossG[k] = bufferG;$ } printf("\nThe G biprimes loaded are:\n"); for  $(i = 0; i <$  ndata;  $i++)$  { printf("%lf \n", lossG[i]); } /\* Closing files \*/ fclose(f1); fclose(f2);

```
printf("\nPress any key to proceed.\n");
```
getchar();

{

}

{

}

```
stop[0] = EPS; /* Stopping criteria determination for each parameter */
        for (i = 1; i \le N - 1; i++) {
                 stop[i] = stop[i - 1] * 10.0;
                 if (i == N - 2)stop[i] = stop[i - 1];}
        lamda[0] = CONST / w[ndata - 1]; /* Relaxation times determination */
        for (k = 1; k \le N - 1; k++)landa[k] = landa[k - 1] * decade;eta[0] = \text{lamda}[N - 1]; /* Initial Guesses */
        for (k = 1; k \le N - 1; k++)eta[k] = (eta[k - 1]) * (r(k) + 0.5);nonlinear(w, lossG, eta, N, ndata, rlambdas, retas); /* Call main function */
        return 0;
} /* Main end */
/* FUNCTIONS DEFINITIOS */
double lossmodulus(const double x, const double p[maxN])
        int k;
        double loss = 0;
        for (k = 0; k \le N - 1; k++)loss = (p[k] * x) / (1.0 + pow(lamda[k] * x, 2.0));return loss;
double r(int k)
        static int z[maxN];
        int a = 0:
        int b = 3011; /* A large prime number (2^{4}31-1) */
        int c = 13; \frac{\pi}{2} An integer between 2,3,..,b-1 (7^5) */
        double result;
        /* Ri = x + (float)(rand() / RANDOMAND_MAX)* (y-x) */
        /* Generates random numbers between x and y *\frac{1}{*} with gaps of 0.1 between them \frac{1}{*}srand(time(NULL));
        /* Seed can be any number between 1, 2,..,b-1 */
        z[0] = 1 + (rand()) % (b - 1);
        z[k] = (a + c * z[k - 1]) % b;
        result = ((double)(z[k])) / ((double)(b));return result; /* random number between 0 and 1 */
```
void nonlinear(double xdata[maxn], double ydata[maxn], double p[maxN], int psize, int points, char fname3[12], char fname4[9]) {

double J[maxn][maxN]; /\* Jacobian Matrix \*/ double Jt[maxN][maxn]; /\* Transpose Jacobian Matrix \*/ double JtJ[maxN][maxN];

```
double E[maxn]; /* Difference vector */
double JtE[maxN];
double A[maxN]; \frac{1}{2} /* Approximation vector */
int i, j, k, l;
int iter, iter2;
double temp = 0;
double eval1, eval2;
double errorJ = 0;
double errorN = 0;
double sum = 0;
double dummy, old, pnew;
double sentinel, sentinel2;
double a, b;
char key;
double SSmean, SS, spread, rr, residual[maxn];
for (i = 0; i \le psize - 1; i++)A[i] = p[i]; /* first approximation */
sentinel = 0:
iter = 0:
while ((iter < maxit) && (sentinel == 0)) {
        sentinel = 1;
        iter += 1;
        /* Fill Jacobian Matrix */
         for (i = 0; i \le points - 1; i++)for (k = 0; k \le psize - 1; k++) {
                          temp = p[k];p[k] \mathrel{+}= h;eval1 = lossmodulus(xdata[i], p);p[k] = temp;eval2 = lossmodulus(xdata[i], p);J[i][k] = (eval1 - eval2) / h;}
         /* Fill Difference Matrix */
         for (i = 0; i \le points - 1; i++)E[i] = ydata[i] - loss modulus(xdata[i], p);/* Fill tranposed Jacobian Matriz */
         for (i = 0; i \le psize - 1; i++)for (k = 0; k \le points - 1; k++)
                          Jt[i][k] = J[k][i];for (i = 0; i \le psize - 1; i++)for (k = 0; k \leq psize - 1; k++) {
                          for (l = 0; l \le points - 1; l++)
                                   sum += Jt[i][1] * J[1][k];JtJ[i][k] = sum;sum = 0;
                 }
         for (i = 0; i \le psize - 1; i++) {
                 for (l = 0; l \le points - 1; l++)
                          sum += Jt[i][1] * E[1];JtE[i] = sum;sum = 0;
         }
        /* Gauss-Seidel Method for solving matrix system */
```
sentinel $2 = 0$ ;

6

```
iter2 = 0:
         while ((iter2 < maxit) && (sentinel2 == 0)) {
                  sentinel2 = 1;
                  iter2 += 1;for (i = 0; i \le psize - 1; i++) {
                          old = A[i];sum = JtE[i];for (j = 0; j \le psize - 1; j++)if (i != j)sum = (sum) - (JtJ[i][j] * A[j]);sum = sum / JtJ[i][i];A[i] = weight * sum + (1 - weight) * old;
                          if ((sentinel2 == 1) && (A[i] != 0.0)) {
                                   errorJ = fabs((A[i] - old) / (A[i]));
                                    if (errorJ > stop[i])sentinel2 = 0;
                           }
                  }
                 printf("\n%d-%d", iter, iter2);
         } /* while #2 end */
         for (k = 0; k \le psize - 1; k++) {
                  pnew = p[k] + A[k]; \qquad \qquad /* New Approximation */
                  if ((sentinel == 1) & & (pnew != 0.0)) {
                           errorN = fabs((pnew - p[k]) / (pnew));if (errorN > stop[k])sentinel = 0;
                  }
                  p[k] = pnew;}
\} /* while #1 end */
/* eta[N] correction */
b = (log(eta[N - 3] / lamda[N - 3]) - log(eta[N - 2] / lamda[N - 2])) /(log(lamda[N - 3]) - log(lamda[N - 2]));
a = exp(log(eta[N - 2] / lamda[N - 2]) - b*log(lamda[N - 2]));
eta[N - 1] = lamda[N - 1] * (a*pow(lamda[N - 1], b));
/* Opening files for saving results */
FILE *f3;
f3 = fopen(fname3, "w");FILE *f4;
f4 = fopen(fname4, "w");if (f3 == NULL) {
        perror("\n\nFile for saving lambdas could not be opened");
         getchar();
         exit(EXIT_FAILURE);
}
else printf("\nFile for saving lambdas accessed %s:\n", fname3);
if (f4 == NULL) {
        perror("\nFile for saving etas could not be opened");
         getchar();
         exit(EXIT_FAILURE);
}
else printf("\nFile for saving etas accessed %s:\n", fname4);
/* print and save results */
```

```
printf("\n\nThe Discrete Relaxation Spectrum \n");
for (k = 0; k \le N - 1; k++) {
```

```
if (p[k] > 0.0) {
                           printf("\n lamda #%d = %f eta #%d = %f ", k, lamda[k], k, p[k]);
                           fprintf(f3, "%lf\n", lamda[k]);
                           fprintf(f4, "%lf\ln", p[k]);
                  }
                  else {
                           printf("\n Warning! Ill-posed problem!");
                           printf("\n The frequency range is not enough to specify %d relaxation points.", N);
                           printf("\n It is recommended to start again the program and specify a smaller N.");
                  }
         }
         /* Closing save files*/
         fclose(f3);
         fclose(f4);
         printf("\n Press any key to see statistical results:");
         scanf("%c", &key);
         printf("\n");
         sum = 0;
         for (i = 0; i \le points - 1; i++)sum += ydata[i];SSmean = 0;
         SS = 0:
         for (i = 0; i \le points - 1; i++) {
                  SSmean += pow((ydata[i] - sum / ((double)(points))), 2.0);
                  SS += pow((ydata[i] - loss modulus(xdata[i], p)), 2.0);residual[i] = fabs((ydata[i] - lossmodulus(xdata[i], p)) / ydata[i] * 100.0);
         }
         spread = pow((SS / ((double)(points - N))), 1.0 / 2.0);rr = (SSmean - SS) / SSmean;for (i = 0; i \le points - 1; i++)printf("\n Residual %d = %f", i, residual[i]);
         printf("\n SS = %f \n SSmean = %f \n Spread = %f \n R^2 = %f \n", SS, SSmean, spread, rr);
         printf("\nPress any key to continue");
         scanf("%c", &key);
} /* Nonlinear Function End */
int Ndata(char fname1[9], char fname2[13] ) {
         int i = 0, j = 0;double buffer, buffer2;
         FILE *f1;
         f1 = \text{fopen}(\text{frame1}, "r");FILE *f2;
         f2 = fopen(fname2, "r");if (f1 = NULL) {
                  perror("\nFrecuencies file could not be opened");
                  getchar();
                  exit(EXIT_FAILURE);
         }
         else printf("\nFrecuencies file accessed\n");
         //Contador de datos en el archivo
         while (fscanf(f1, "%lf", &buffer) != EOF) {
                  i++;
         }
         printf("\nNumber of frecuencies to process %d\n", i);
```

```
if (f2 == NULL) {
        perror("\nG biprime file could not be opened");
        getchar();
        exit(EXIT_FAILURE);
}
else printf("\nG biprime file accessed\n");
//Contador de datos en el archivo
while (fscanf(f2, "%lf", &buffer2) != EOF) {
        j_{++};
}
printf("\nNumber of Gbiprimes to process %d\n", j);
if (i == i) {
        printf("\nNumber of frecuencies is equal to number of G's. OK.\n");
        fclose(f1);
        fclose(f2);
        return i;
}
else {
        perror("\nNumber of frecuencies and G's do not match. Aborting.");
        getchar();
        exit(EXIT_FAILURE);
}
```
## **Relaxation Spectra H() and logmean**

<span id="page-8-0"></span>}

|                    | Concentration of PEO=TBATFB [wt%] |     |                 |           |     |                 |                     |     |                 |           |     |                 |
|--------------------|-----------------------------------|-----|-----------------|-----------|-----|-----------------|---------------------|-----|-----------------|-----------|-----|-----------------|
|                    | 0.25wt%                           |     |                 | 0.50wt%   |     |                 | 0.75%               |     |                 | $1wt\%$   |     |                 |
| Maxwell<br>Element | $\eta_{-1}$                       | ai  | $\lambda i$ [s] | $\eta$ _i | ai  | $\lambda i$ [s] | $\eta$ <sup>i</sup> | ai  | $\lambda i$ [s] | $\eta$ _i | ai  | $\lambda i$ [s] |
| $\mathbf{1}$       | 0.155                             | 300 | 0.001           | 0.090     | 250 | 0.000           | 0.063               | 180 | 0.000           | 0.021     | 150 | 0.000           |
| $\overline{2}$     | 1.073                             | 190 | 0.006           | 0.563     | 220 | 0.003           | 0.276               | 150 | 0.002           | 0.072     | 120 | 0.001           |
| 3                  | 5.998                             | 98  | 0.061           | 3.247     | 82  | 0.040           | 1.775               | 90  | 0.020           | 0.283     | 90  | 0.003           |
| $\overline{4}$     | 19.089                            | 68  | 0.281           | 12.470    | 59  | 0.211           | 6.714               | 57  | 0.118           | 0.808     | 70  | 0.012           |
| 5                  | 60.756                            | 52  | 1.168           | 47.889    | 48  | 0.998           | 25.390              | 38  | 0.668           | 2.303     | 19  | 0.125           |
| 6                  | 140.000                           | 31  | 4.516           | 90.000    | 21  | 4.286           | 45.000              | 16  | 2.813           | 10.500    | 10  | 1.019           |
| Log.<br>mean       |                                   |     | 1.37            |           |     | 1.25            |                     |     | 0.74            |           |     | 0.21            |

**Table S2.** Maxwell element components.